## Como recuperar itens excluídos no Webmail USP

## 19/05/2024 20:50:09

## **Imprimir artigo da FAQ**

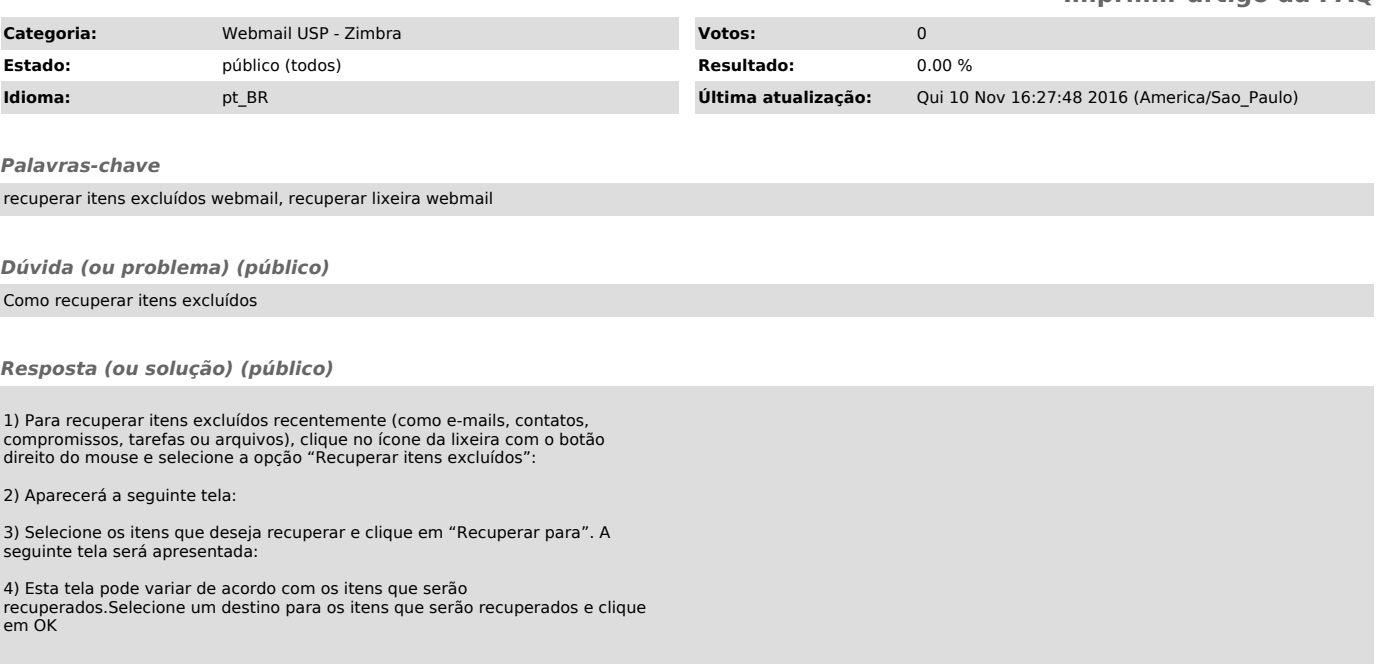